## **Les Visioconférences**

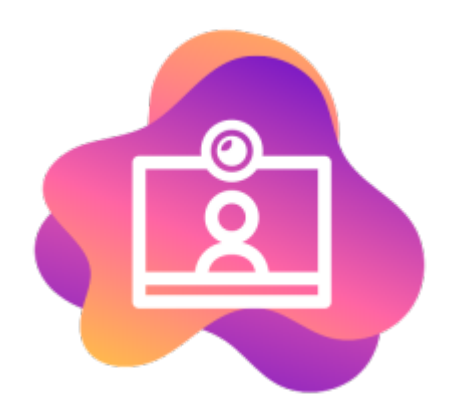

**Bi=gBlueButton** est le logiciel qui nous permet de proposer un outil indépendant, éthique et non centralisé, sans inscription et sans traqueur.

Voici une courte présentation de l'intégration de l'outil de visio-conférence de Zourit. Bien qu'elle soit faite avec l'ancien outil de visio qui était dans Zourit (Jitsi), la partie concernant l'intégration dans Zourit est toujours pertinente.

- [Pré-requis pour réussir sa visio-conférence](https://doc.zourit.net/doku.php?id=outils:visios:pre-requis)
- [Créer des conférences](https://doc.zourit.net/doku.php?id=outils:visios:creer) et inviter quelqu'un·e
- [Utiliser Jitsi sur son PC](https://doc.zourit.net/doku.php?id=outils:visios:interface) (interface web)
- [Utiliser Jitsi sur smartphone](https://doc.zourit.net/doku.php?id=outils:visios:smartphone) (Android, iOS)
- [Utiliser l'application Jitsi](https://doc.zourit.net/doku.php?id=outils:visios:jitsi_application) sur son PC

A noter que le BigBlueButton de Zourit est privé et uniquement réservé à ses membres et personne d'autre ne peut "utiliser" la bande passante qui lui est attribuée.

From: <https://doc.zourit.net/>- **Doc, doc Zourit ?**

Permanent link: **<https://doc.zourit.net/doku.php?id=outils:visios:accueil&rev=1707385028>**

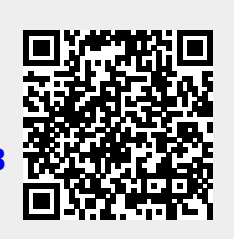

Last update: **2024/02/08 10:37**